UNIVERSITY OF WESTMINSTER !!!

# **Building a Cloud Toolkit**

**Jay DesLauriers**

### **The Research Centre for Parallel Computing @ UoW**

Projects in Distributed Computing, from Grids to Cloud (to Fog/Edge) Well-funded by EU/UK Research Grants (>£2.5mil since 2015)

- EDGeS: Enabling Desktop Grids for e-Science (2008)
- EDGI: European Desktop Grid Initiative (2010)
- VENUS-C: Virtual multidisciplinary environments using Cloud Infrastructures (2012)
- CloudSME: Cloud based Simulation Platform for Manufacturing & Engineering (2013)
- **COLA: Cloud Orchestration at the Level of Application (2017)**
- ASCLEPIOS: Advanced Secure Cloud Encrypted Platform for Internationally Orchestrated Solutions in Healthcare (2018)

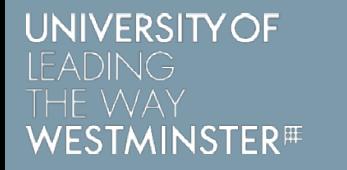

### **Why Cloud?**

It's disruptive. Compute now available "as-a-Service"

No upfront cost for hardware or software licenses

No operating or maintenance cost for local IT infrastructure

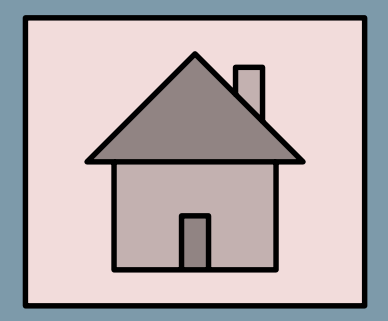

**On-Premise** Capital expense model ££££

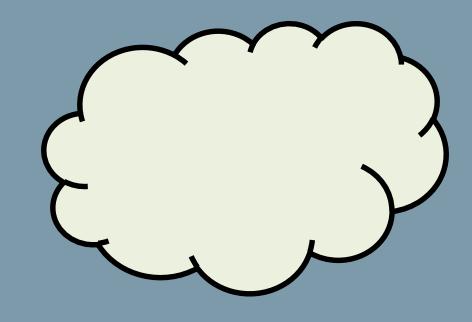

**Cloud** Pay-as-you-go model ££

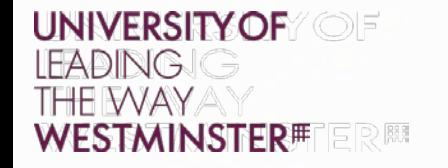

### **Reality-Check**

Take-up still relatively low for research applications & by small business

Vendor lock-in: going multi-cloud is expensive, complex or both

Application-level auto-scaling is limited

Issues of security, privacy and trust

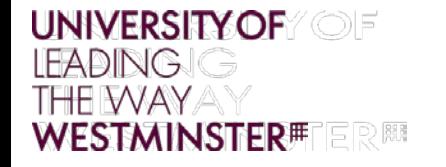

### **Project COLA**

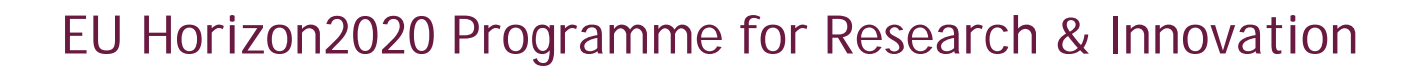

33 months, 14 partners, 6 countries

Secure, cloud agnostic application-level auto-scaling to encourage cloud uptake

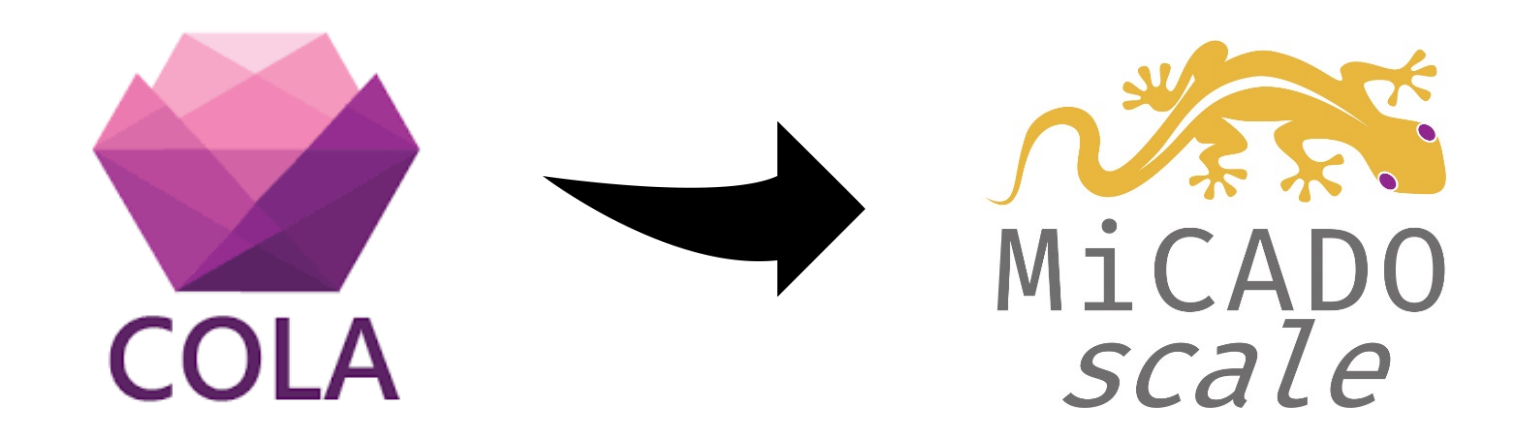

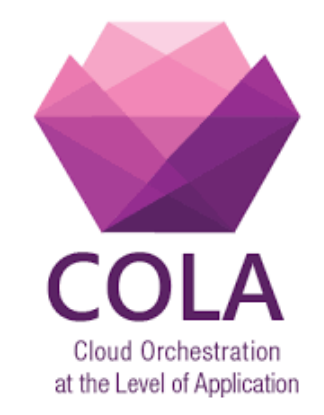

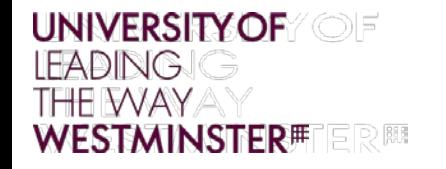

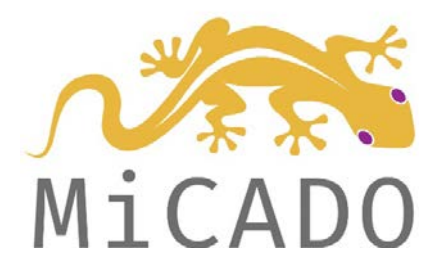

### **MiCADO**

#### **Microservice-based Cloud Application-level Dynamic Orchestrator**

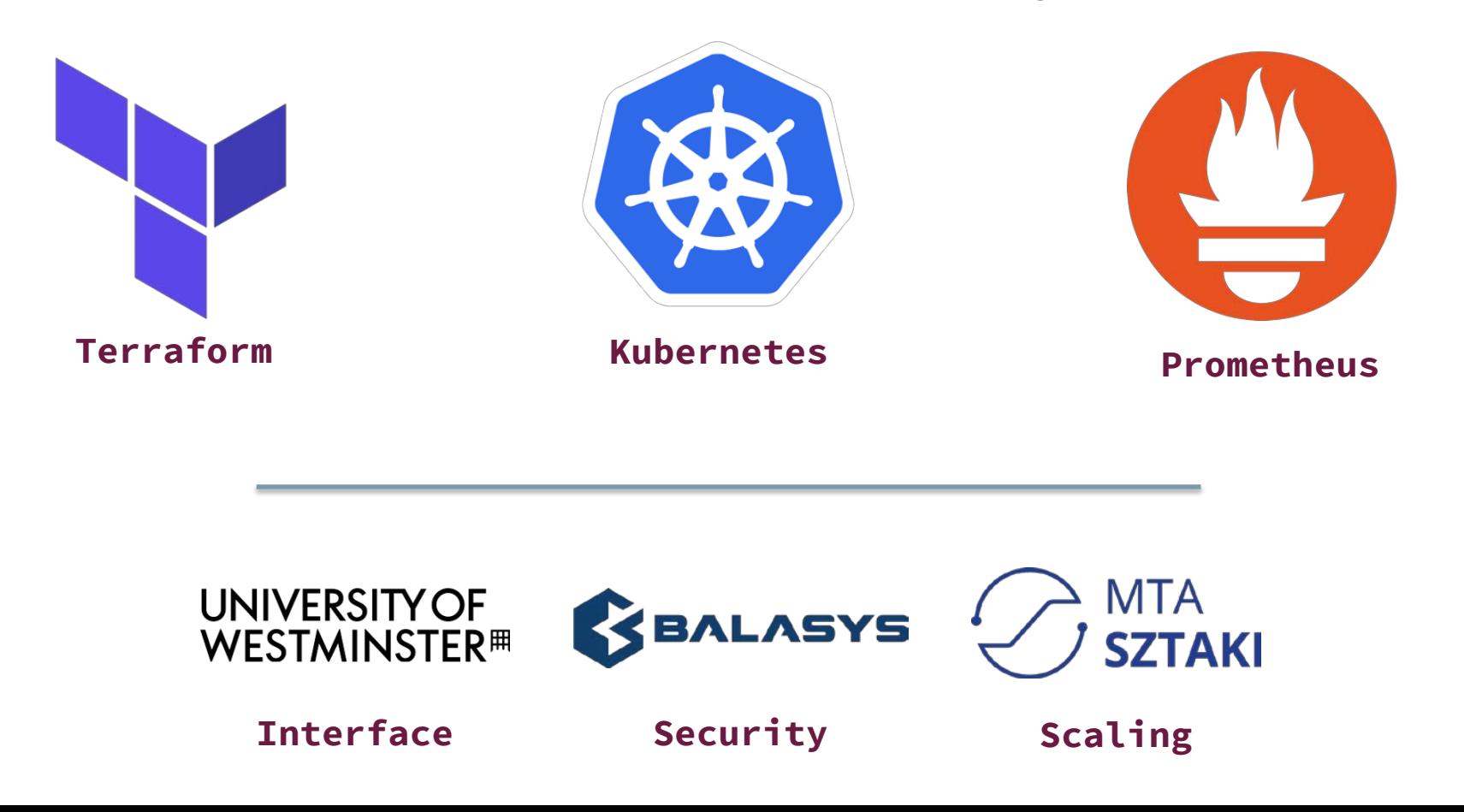

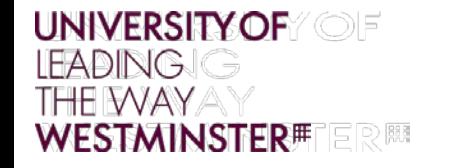

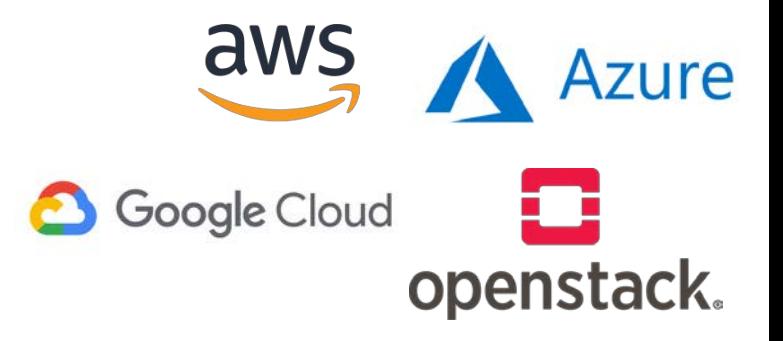

### **Cloud Orchestration**

Infrastructure-as-a-Service (IaaS)

– Provisioning virtual machines from a cloud service provider (CSP)

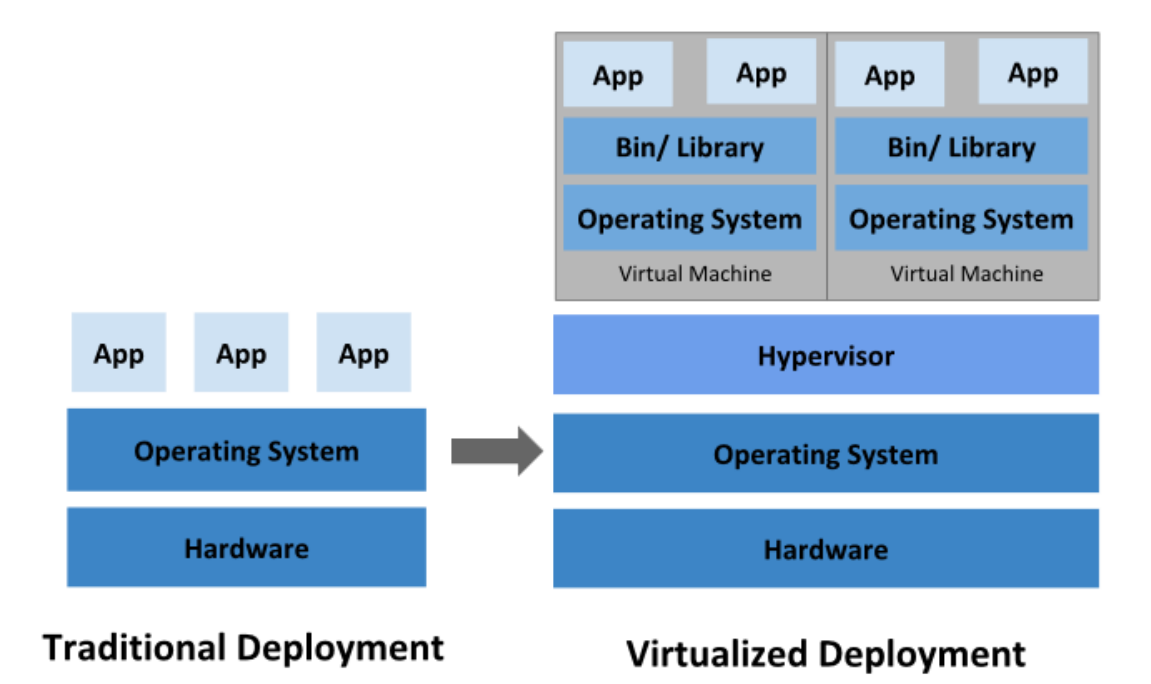

**Image Source:** https://kubernetes.io/docs/concepts/overview/what-is-kubernetes/

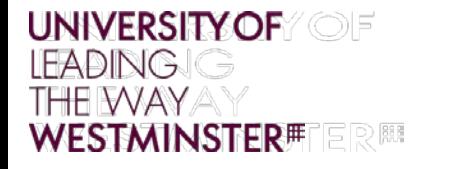

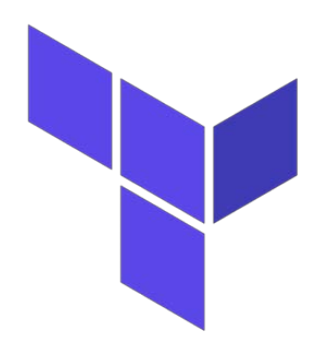

### **Manual Cloud Provisioning**

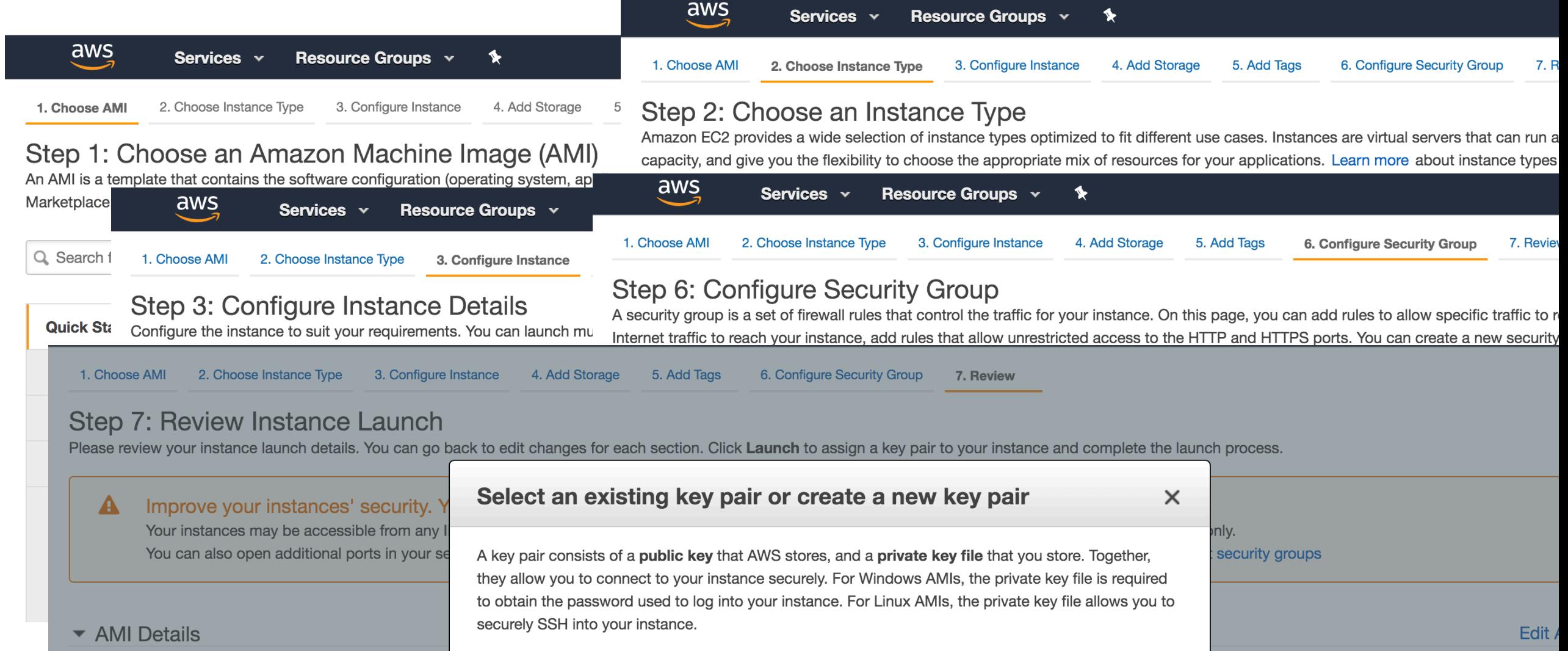

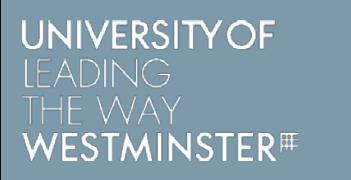

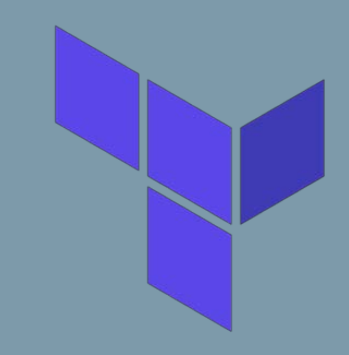

### **Terraform**

#### **Infrastructure-as-Code**

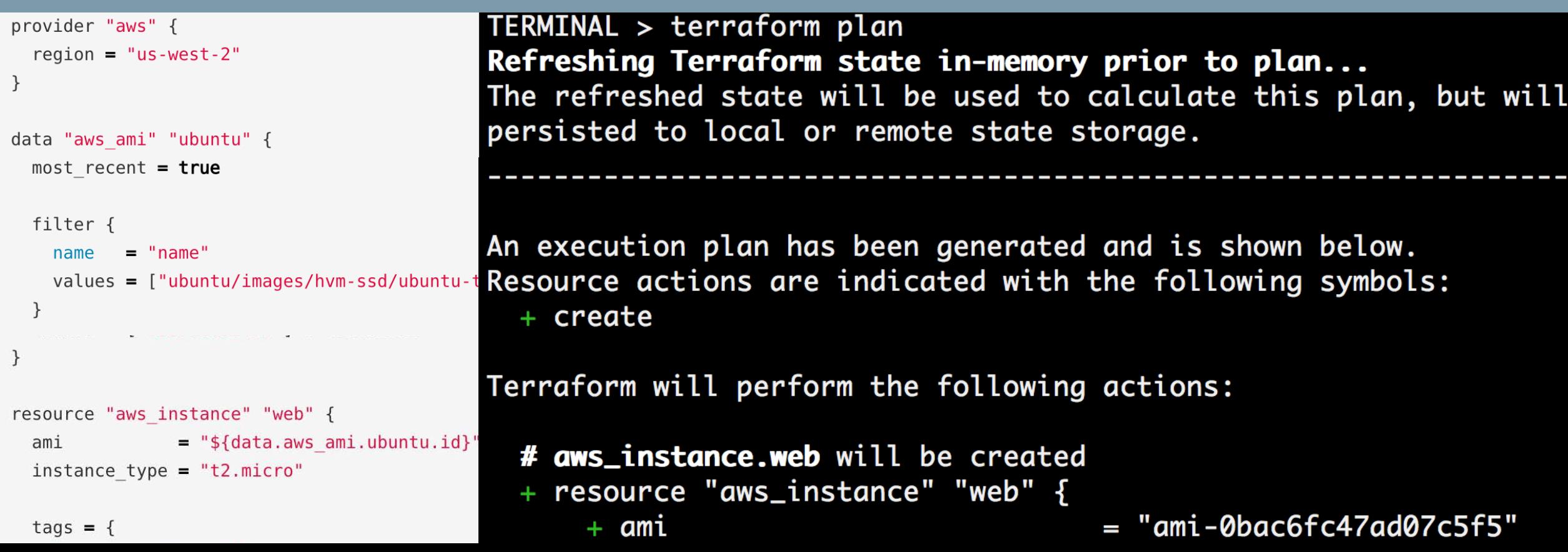

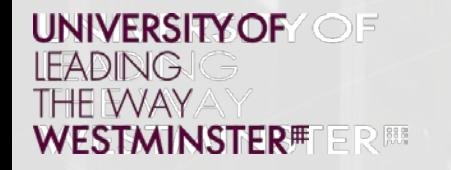

## **Terraform**

**Infrastructure Management**

–Provisions –Maintains –Destroys

–Scales –Self-healing

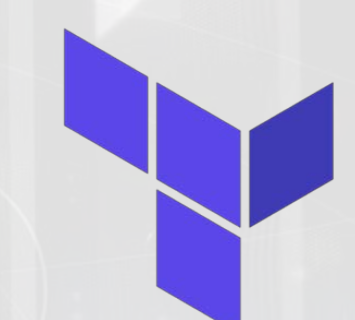

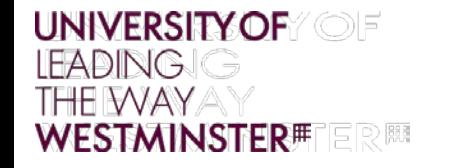

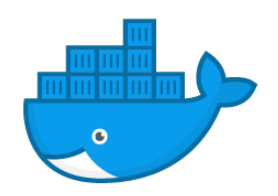

### **Container Orchestration**

Application containers

- Lightweight OS-virtualisation
- Application packaging for portable, reusable software

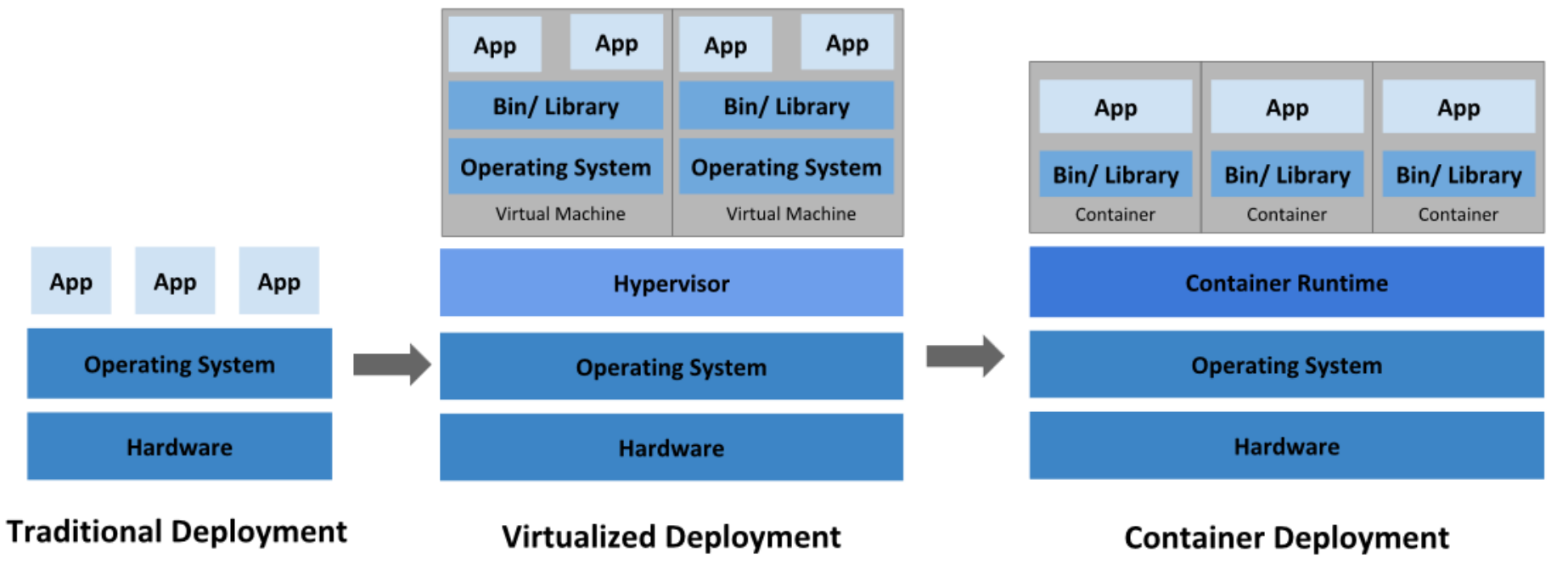

**Image Source:** https://kubernetes.io/docs/concepts/overview/what-is-kubernetes/

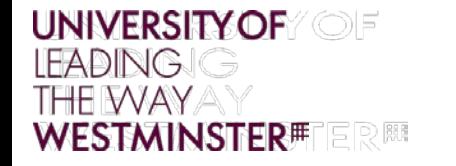

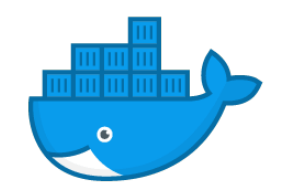

**COMMAND** 

"sleep 60"

### **Container Orchestration**

[TERMINAL > docker run busybox cal -j December 2019 Tu We Th Su Mo Fr Sa 335 336 337 338 339 340 341 342 343 344 345 346 347 348 349 350 351 352 353 354 355 356 357 358 359 360 361 362 363 364 365 TERMINAL > docker run -d busybox sleep 60 211685b29840d758974795a662b14c1d6df807ec792faed90fc84b0557b84e5b TERMINAL > docker ps **CONTAINER ID IMAGE** 68c958637f70 busybox

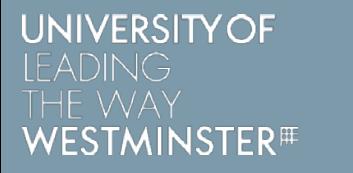

### **Kubernetes**

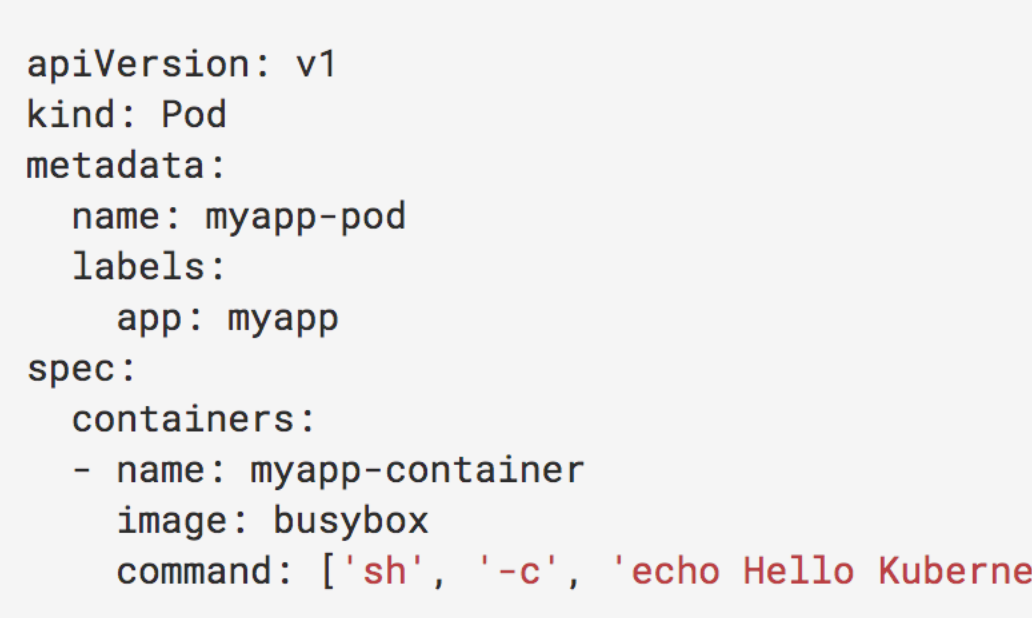

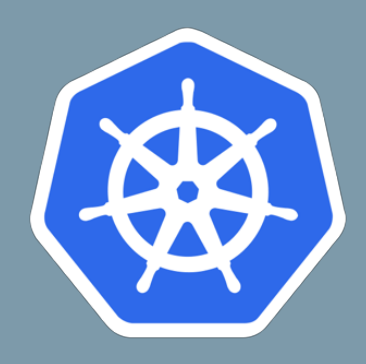

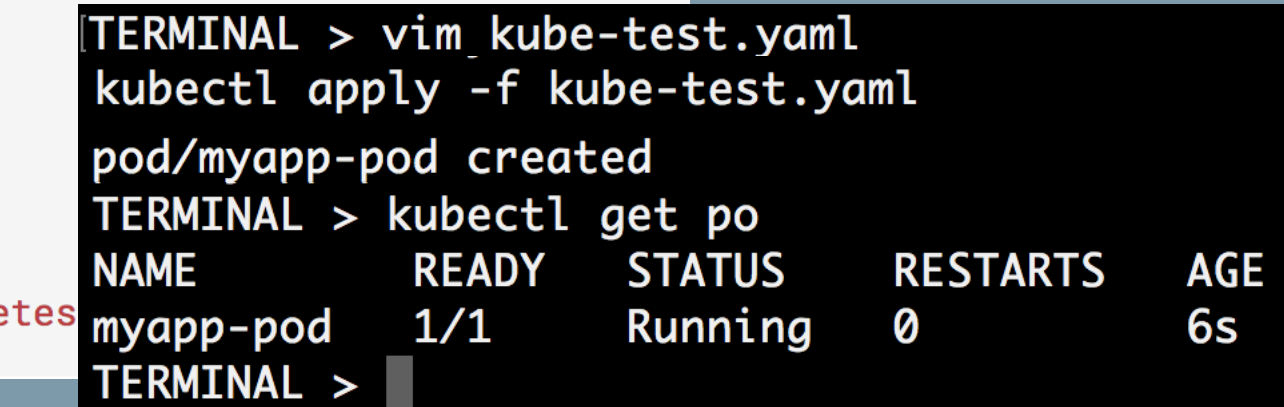

#### **UNIVERSITY OF** OF **LEADING THE WAY WESTMINSTER#1** R

### **Kubernetes**

#### **Container Management Across a Cluster of Nodes (VMs)**

- –Deploys –Maintains –Destroys
- –Auto-scaling
- –Self-healing
- –Rolling updates and rollbacks CI/CD

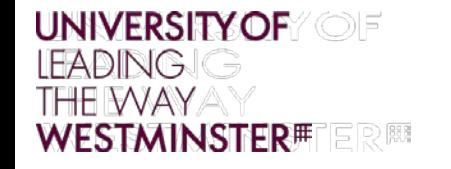

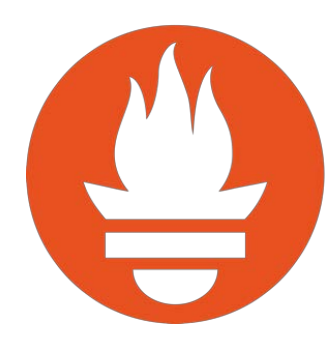

### **Prometheus**

A monitoring & alerting system

Pull-style metric collection

- Resource usage of containers / virtual machines (CPU, Memory, etc…)
- Custom data exported by applications (latency, requests served)

Alerting based on those metrics

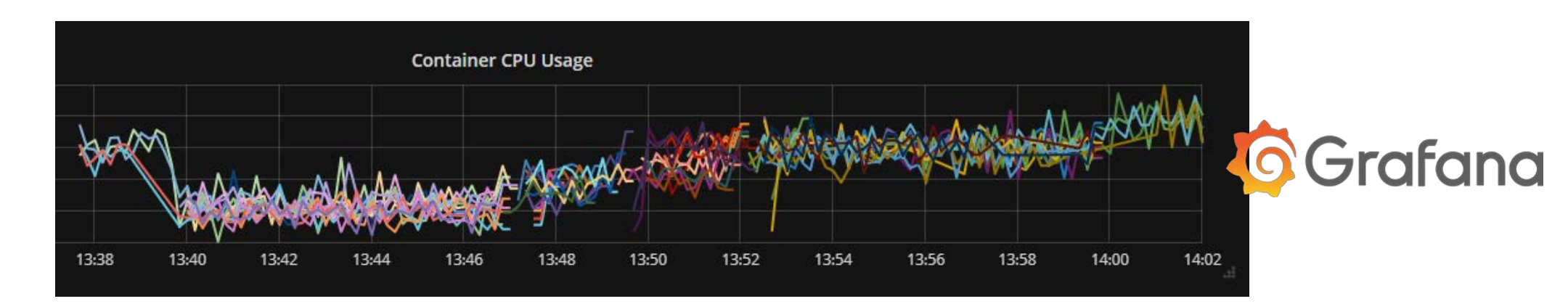

### **Terraform, Kubernetes & Prometheus for Research**

**Some good things:**

- Open-Source
- Community
- Extensions
	- Kubernetes (Kubeflow)
	- Prometheus Exporters (DBs)
	- Terraform Modules (Sagewatch, BigQuery)

#### **Could-be-better things:**

- High overall complexity
	- Deploying, configuring, integrating
- Vendor lock-in encouraged
- Limited scope for auto-scaling

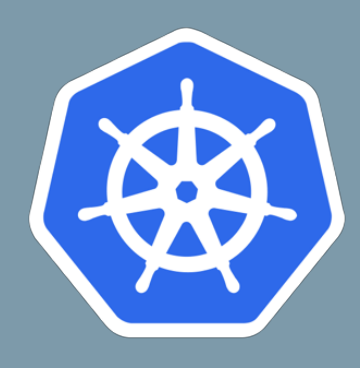

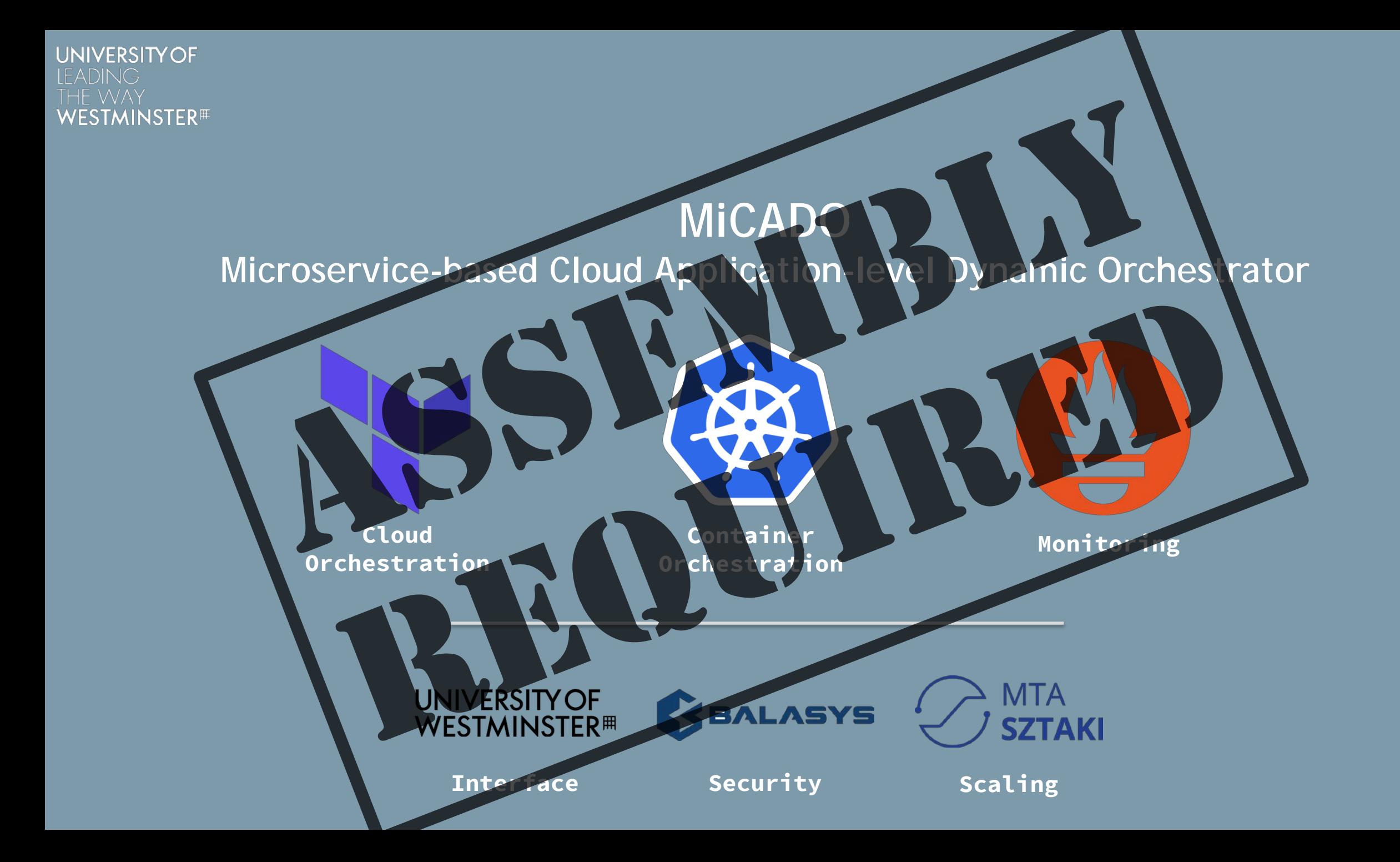

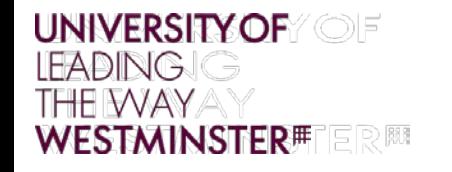

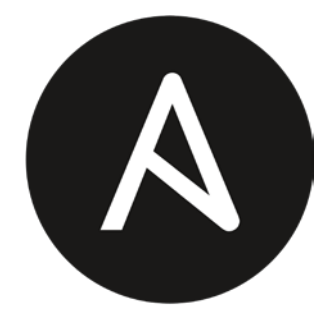

### **Ansible**

Declarative configuration management automation framework

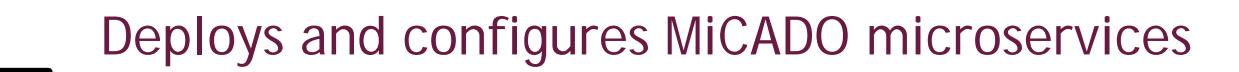

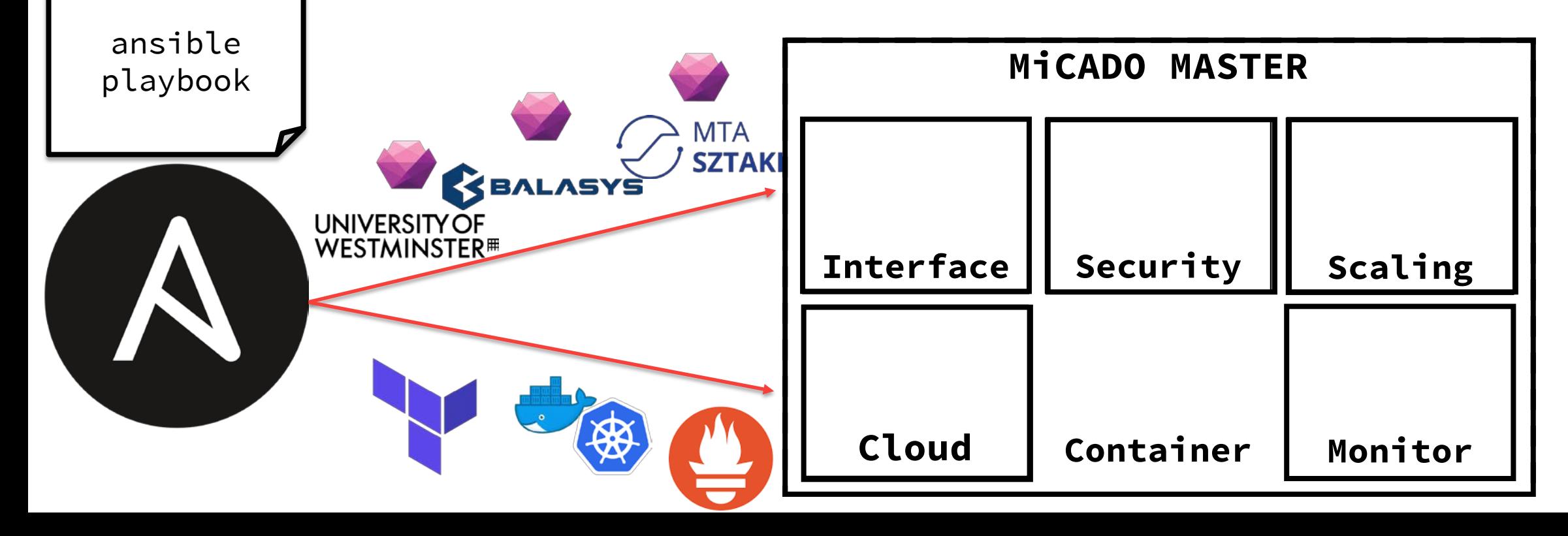

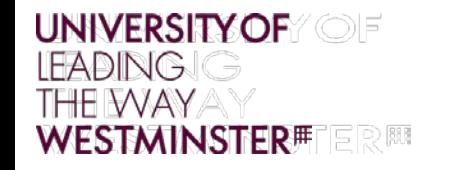

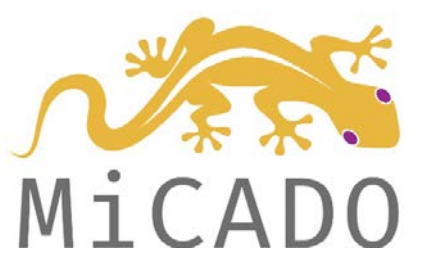

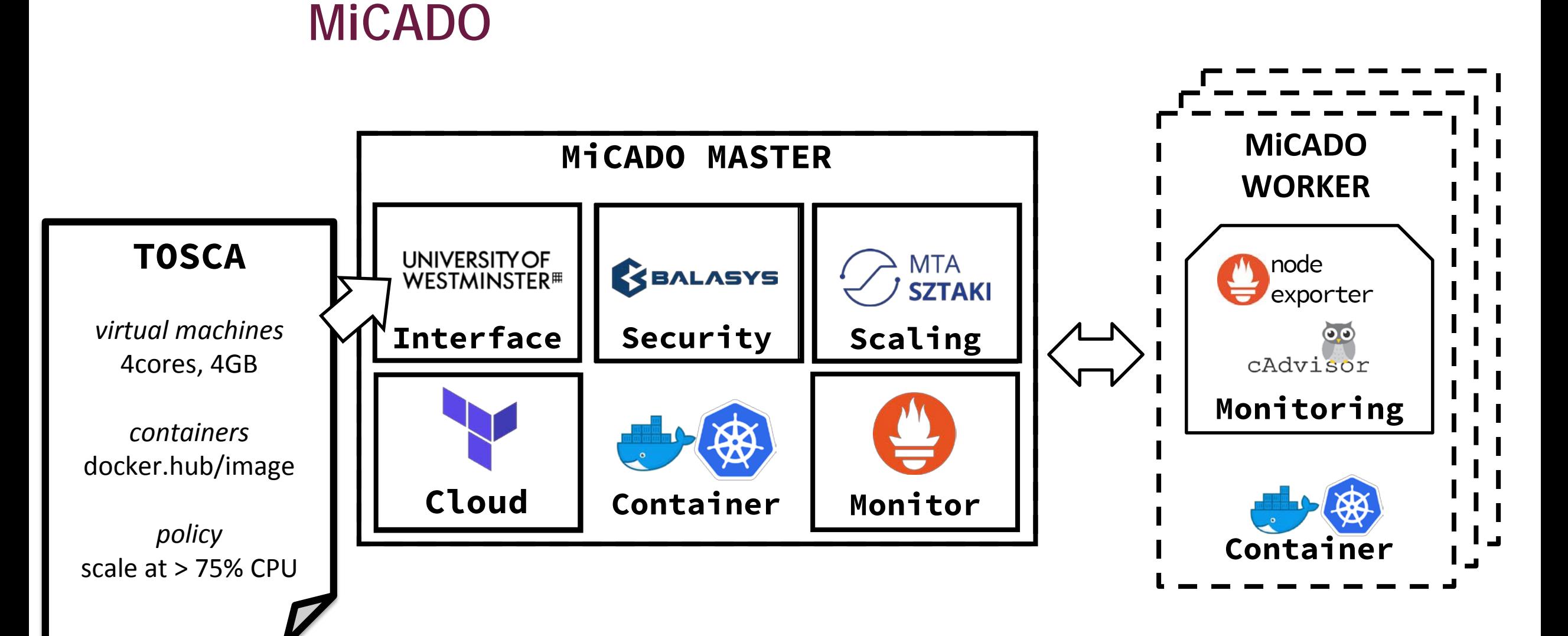

#### **UNIVERSITY OF LEADING WESTMINSTER**<sup>#</sup>

### **Social Media Analytics Use-Case**

- Resource intensive services
	- Typically CPU/memory –bound apps/services
	- Containers & underlying VMs scale to meet demand

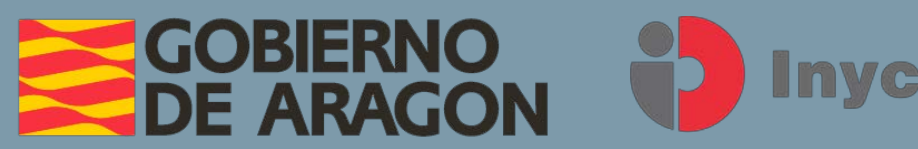

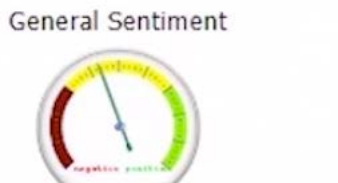

**Inycom** 

Number of Feeds 31405 / 178114 Daily average of Feeds 4486,43 Latest update: 2019-09-09 12:58

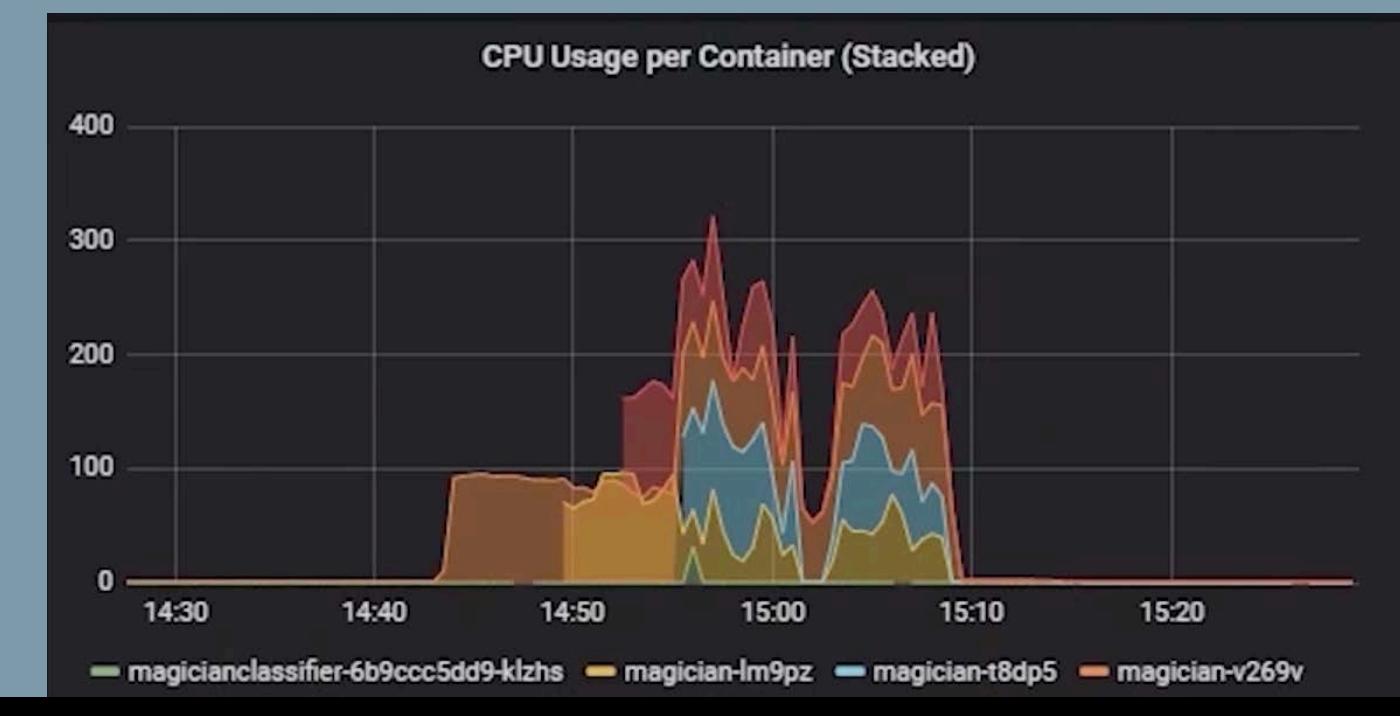

### **UNIVERSITY OF**

### **Simulation & Modelling Use-Case**

– Multi-job, deadline constrained experiments

– Typically batch/parameter sweep jobs – Containers/VMs scale to complete jobs by deadline

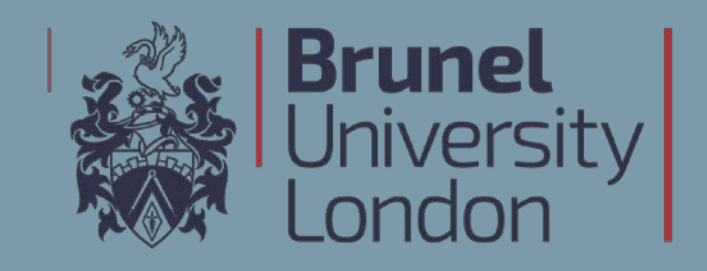

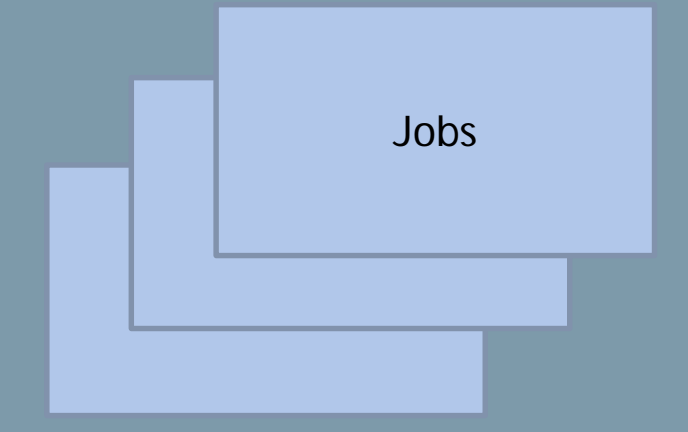

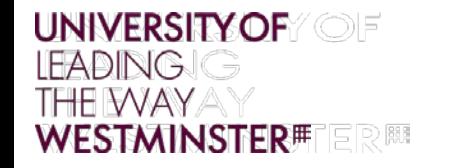

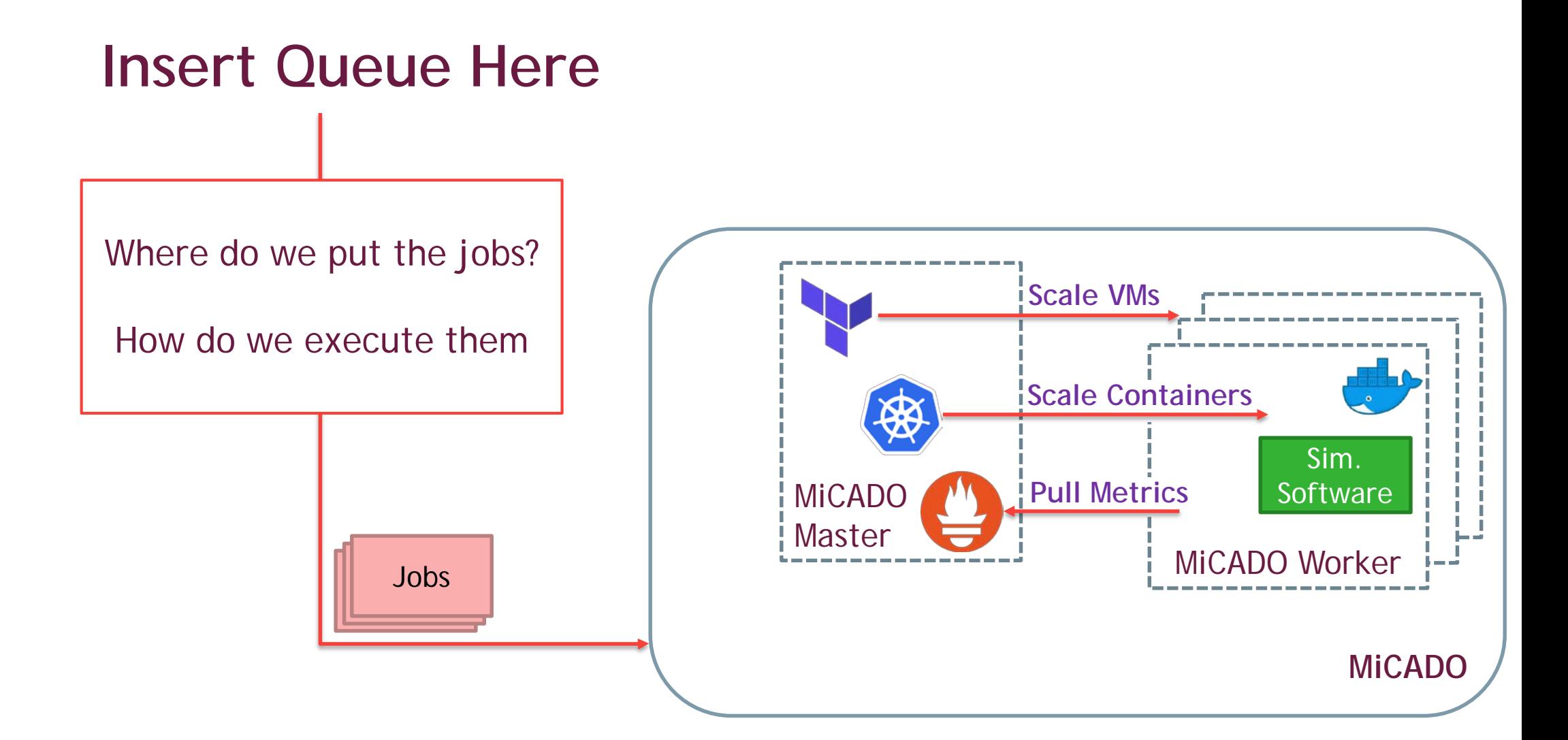

![](_page_22_Picture_0.jpeg)

## **jQueuer**

Asynchronous Distributed Task Queue

– Celery.py

### Master Component

- The queue
- Metric Generation
- Frontend for submission
- Agent Component
	- Runs alongside experiment tool
	- Fetches jobs from Master
	- Executes jobs in container
- JSON input
	- Jobs & Deadline

![](_page_22_Figure_14.jpeg)

![](_page_22_Picture_15.jpeg)

#### **UNIVERSITY OF OF LEADING** THE WAY **MINSTER#FER!!!**

### **Deadline-based auto-scaling**

Calculates containers/VMs required to complete jobs by deadline

Uses jQueuer metrics:

- Queue length
- Jobs completed
- Jobs remaining
- Time elapsed
- Average job length
- Time to deadline

Cloud resources are scaled up/down by MiCADO

![](_page_24_Picture_0.jpeg)

### **THE EXPERIMENT**

- Agent-based simulation
	- Repast Simphony
- Three agents
	- Infected
	- **Susceptible**
	- Recovered
- Simulate movement & interaction of agents in an environment to determine effects of one group on another

![](_page_24_Picture_9.jpeg)

![](_page_25_Picture_0.jpeg)

#### **Calculating a Baseline: Manual allocation**

![](_page_25_Figure_2.jpeg)

![](_page_26_Picture_0.jpeg)

#### **Using MiCADO: Dynamic allocation & auto-scaling**

![](_page_26_Figure_2.jpeg)

### **UNIVERSITY OF WESTMINSTER**<sup>#</sup>

![](_page_27_Figure_1.jpeg)

![](_page_28_Picture_0.jpeg)

#### **Results**

#### **Dynamic allocation of variable length jobs results in a better use of cloud resources**

![](_page_28_Figure_3.jpeg)

![](_page_29_Picture_0.jpeg)

## **Cast (in order of appearance)**

**Terraform** terraform.io

**Kubernetes** kubernetes.io

**Prometheus** prometheus.io

**Ansible** ansible.io

**MiCADO** micado-scale.eu

**jQueuer** doi.org/10.1016/j.future.2019.05.062

UNIVERSITY OF<br>WESTMINSTER<sup>#1</sup>

# **Thanks!**

**Jay DesLauriers j.deslauriers@westminster.ac.uk**